SCHLOSSER\_SERUM\_RESPONSE\_DN

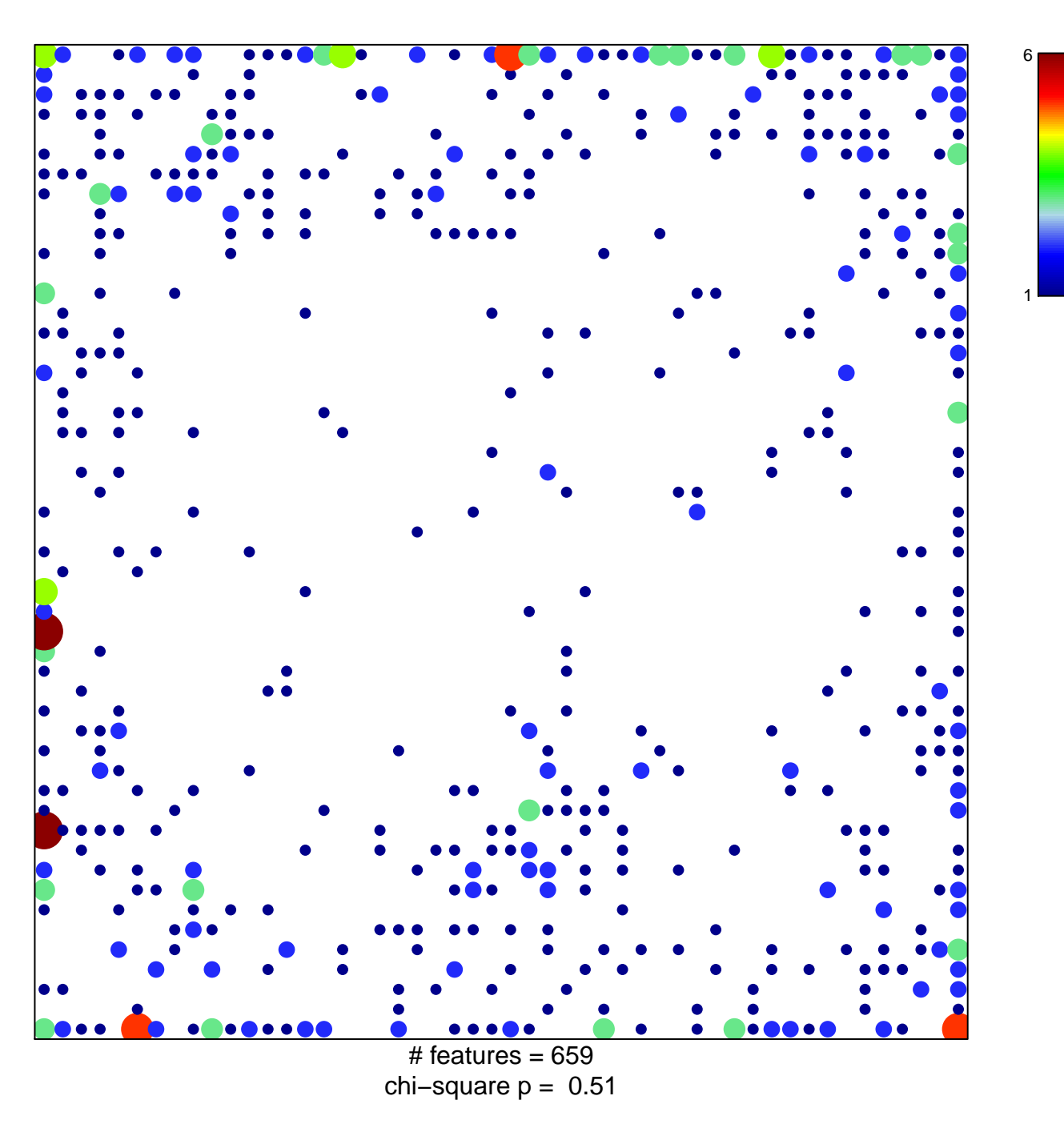

## **SCHLOSSER\_SERUM\_RESPONSE\_DN**

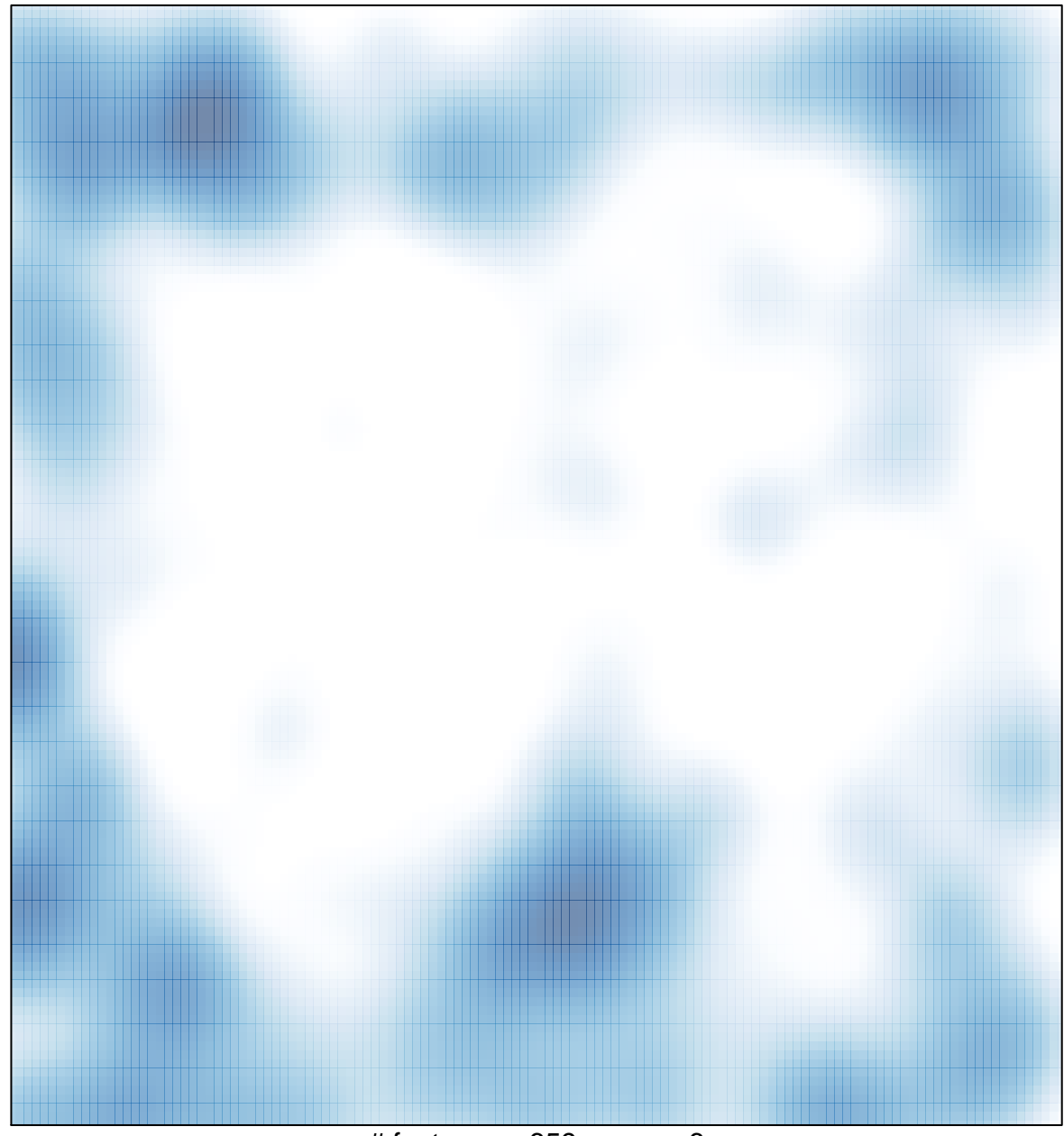

# features =  $659$ , max =  $6$